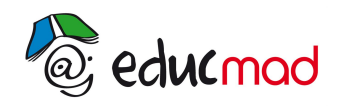

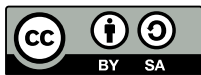

## Méthode pour tracer le vecteur vitesse

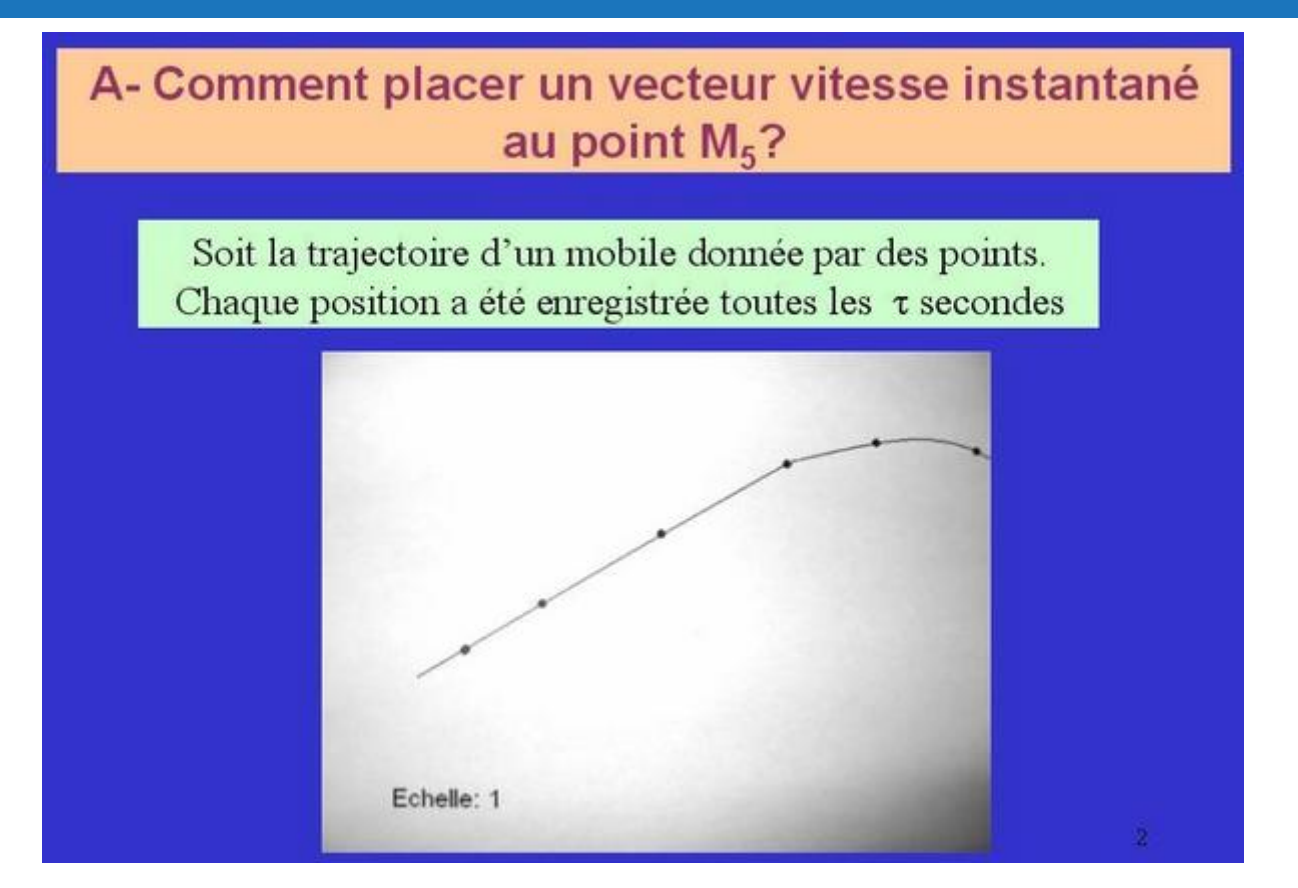

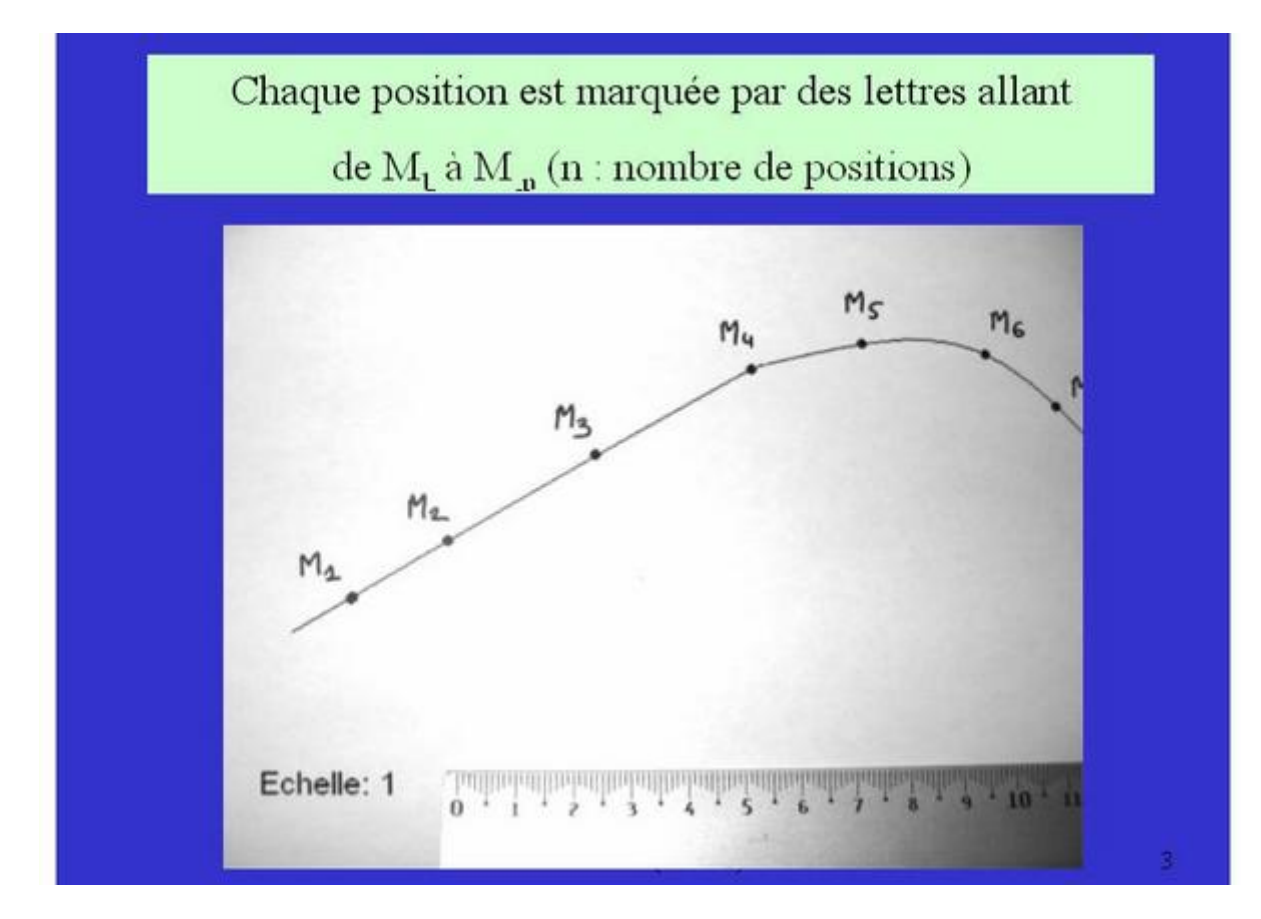

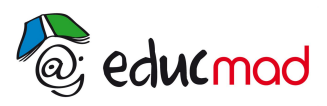

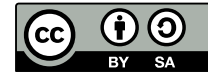

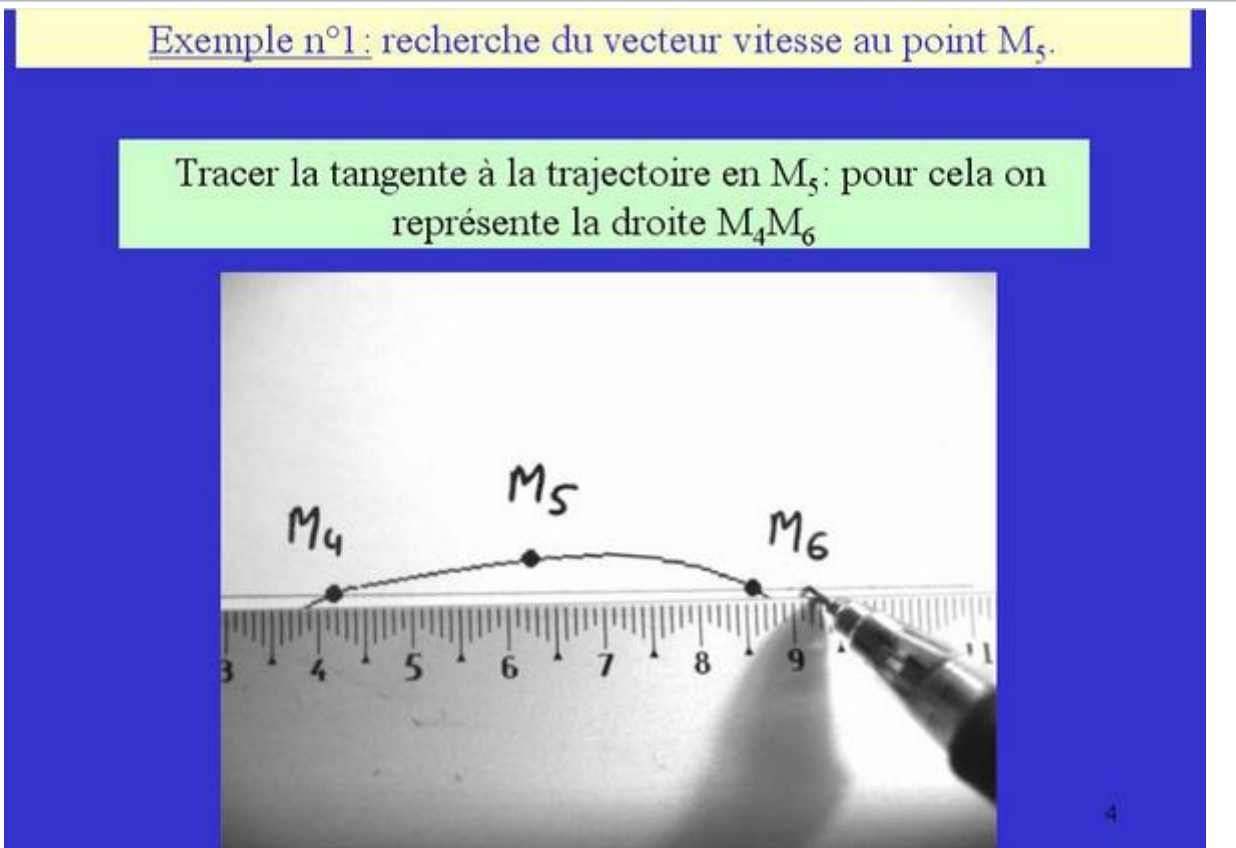

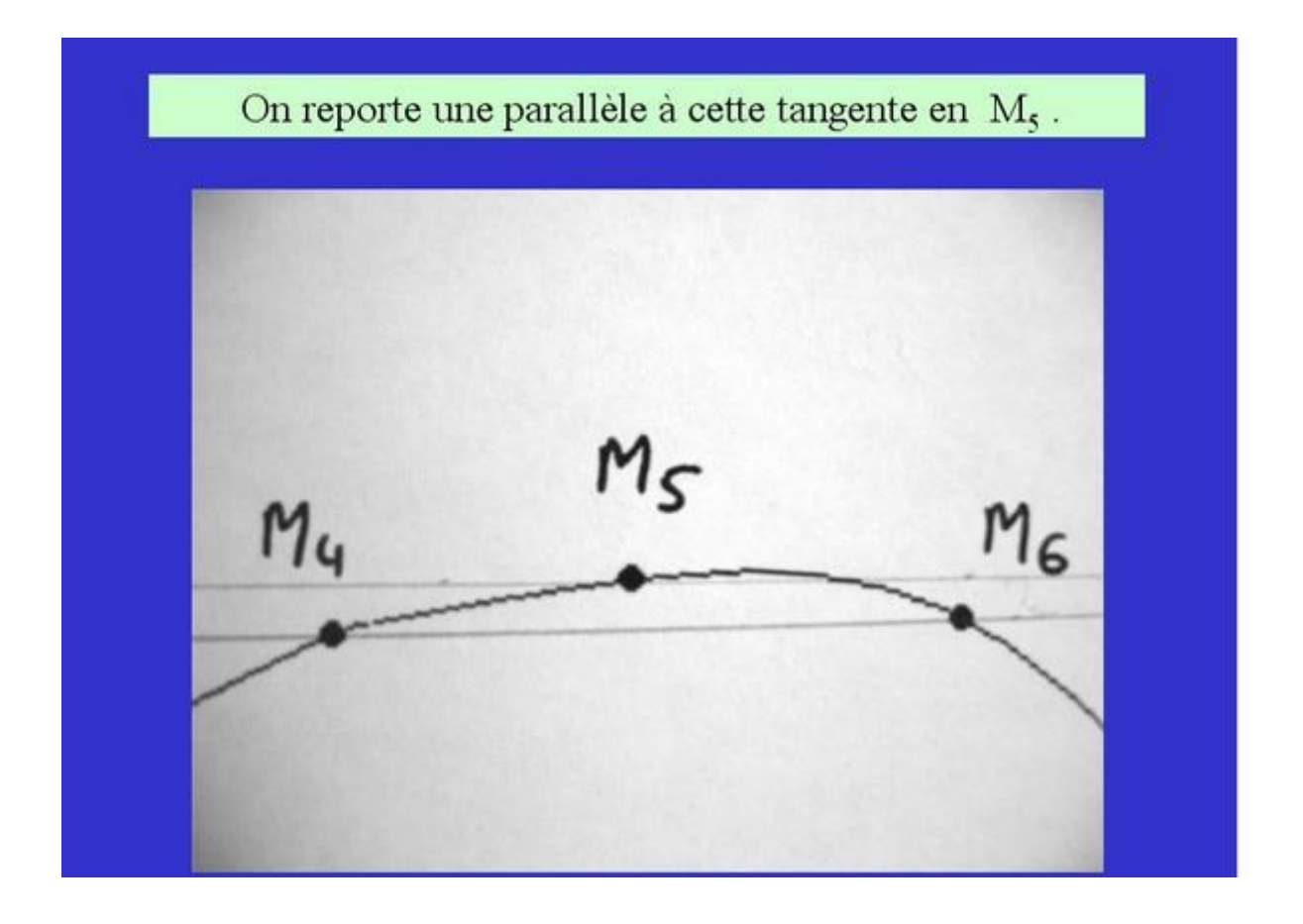

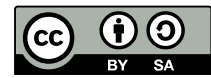

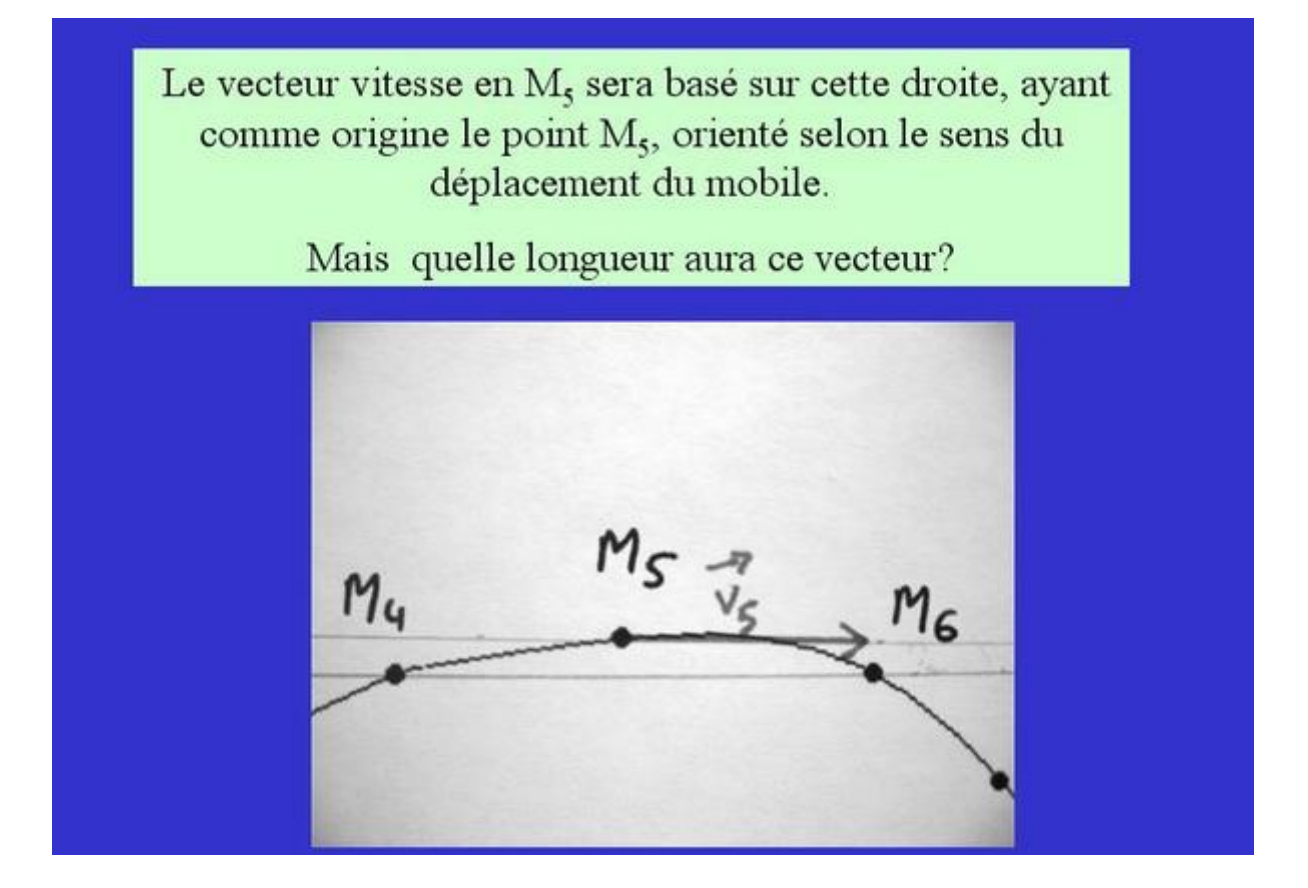

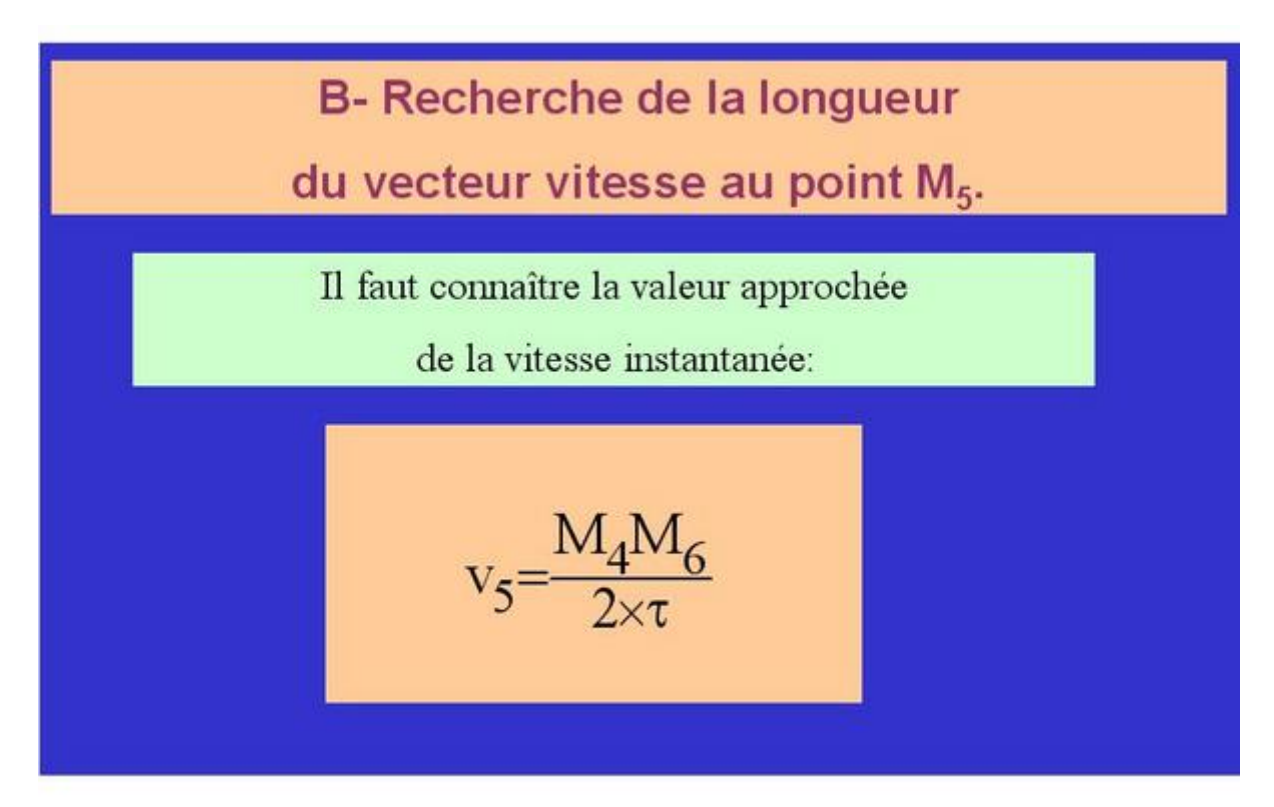

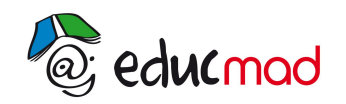

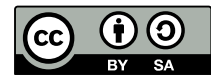

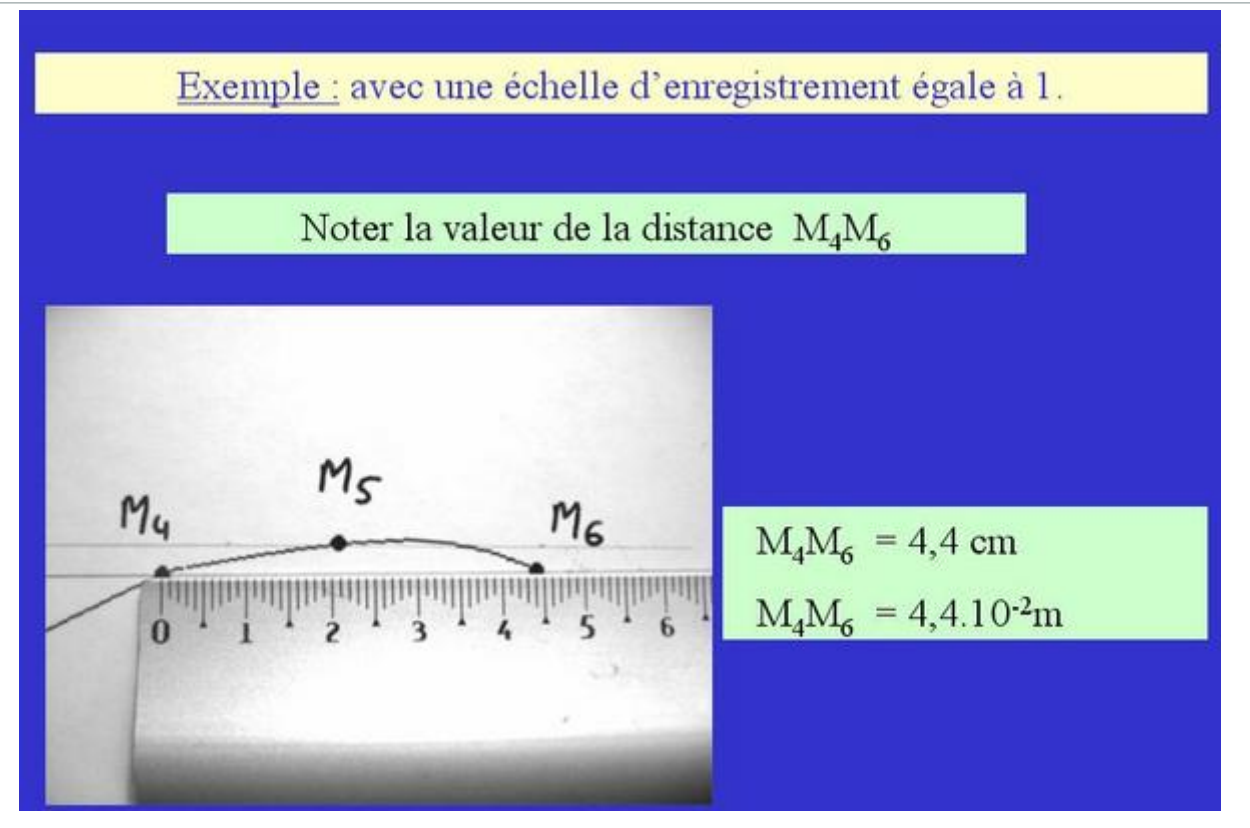

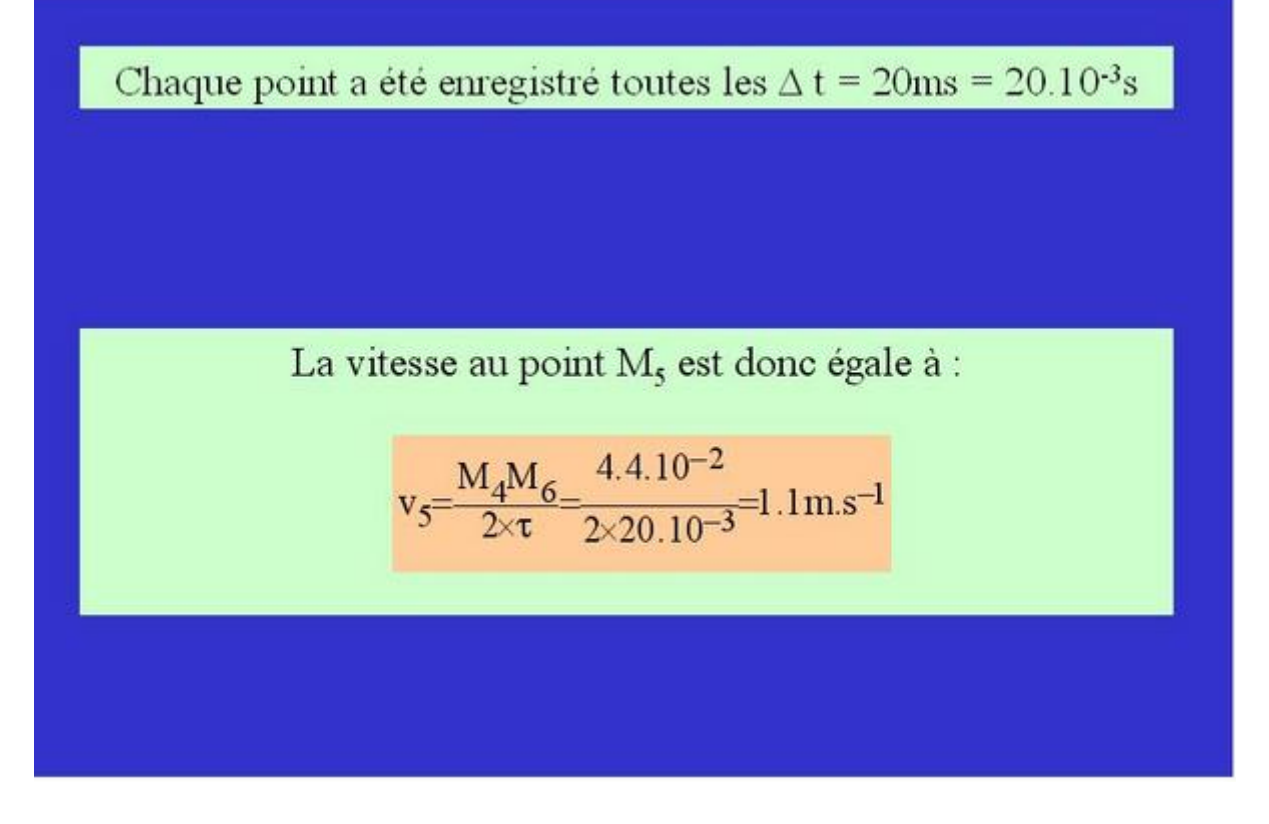

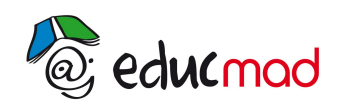

[http://www.accesmad.org](http://www.accesmad.org/)

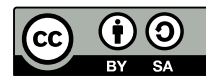

On choisit une échelle pour la vitesse:

Exemple:  $2cm \Leftrightarrow 1,0 \text{ m.s}^{-1}$ 

Alors la longueur du vecteur vitesse au point M.

sera égale à  $L = 2,2$  cm

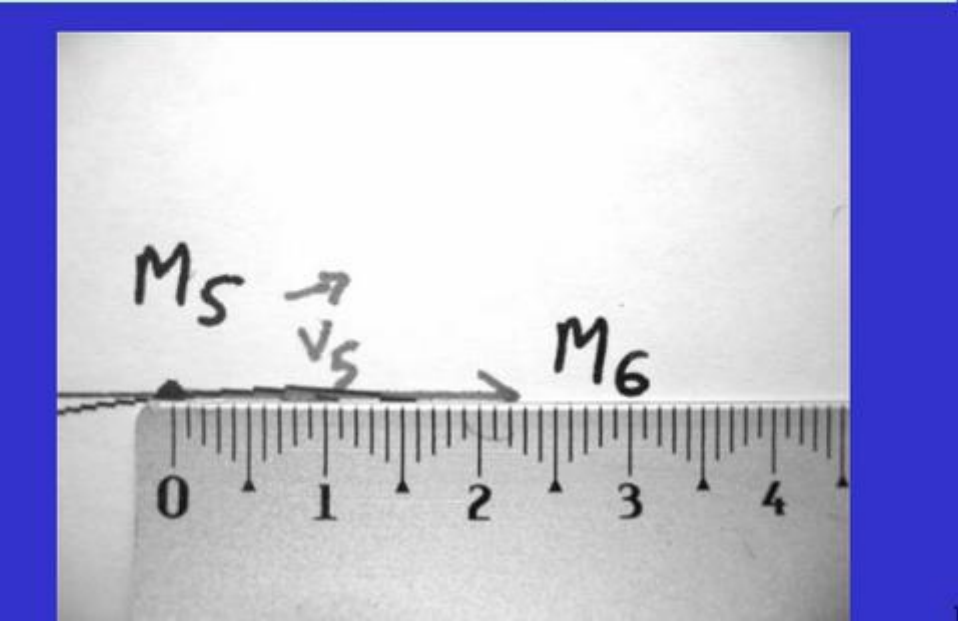

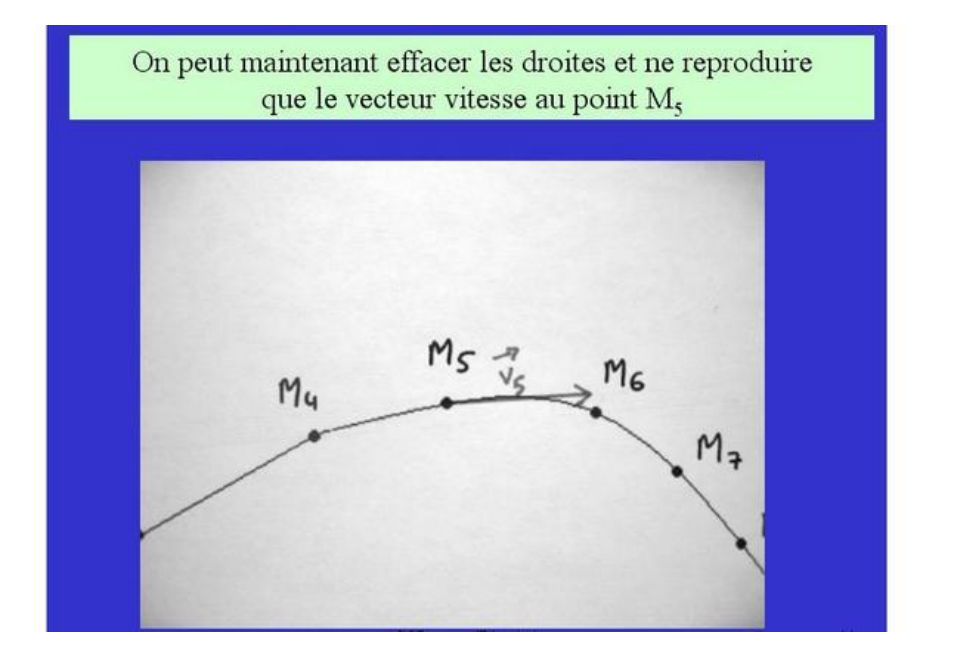